## **Download Photoshop 2022 (Version 23.4.1) CRACK For Mac and Windows [32|64bit] {{ upDated }} 2022**

Installing Adobe Photoshop and then cracking it is easy and simple. The first step is to download and install the Adobe Photoshop software on your computer. Then, you need to locate the installation.exe file and run it. Once the installation is complete, you need to locate the patch file and copy it to your computer. The patch file is usually available online, and it is used to unlock the full version of the software. Once the patch file is copied, you need to run it and then follow the instructions on the screen. Once the patching process is complete, you will have a fully functional version of Adobe Photoshop on your computer. To make sure that the software is running properly, you should check the version number to ensure that the crack was successful. And that's it - you have now successfully installed and cracked Adobe Photoshop!

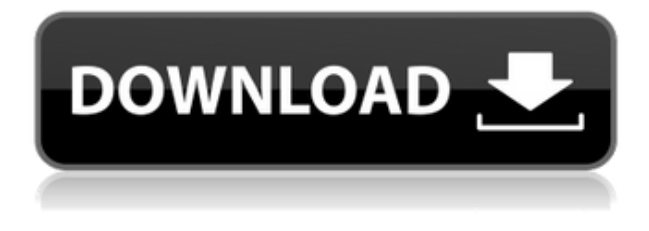

The version I am reviewing from the current release consists of numerous new and revamped features, and I can assure you that Photoshop is a very comprehensive application. One of those changes is the new and improved Brush tool, which makes the everyday tasks as expected from a drawing/painting software even easier. This tool is so much more vivid and realistic than the pen tool used in the previous release. The features are even tested by auto-saving every time you use it, just in case you accidentally make some changes. I feel this feature is a big step in the right direction for Adobe Photoshop – they are including quite a few features that are meant for real artists. And if you are not one, do not hesitate to blame Photoshop's new brush tool because you do not feel like a real artist. You just do not have the skill to make some of the effects that the brush program sells for. The speed and the performance of Photoshop has already become the envy of many other software developers. And, as we can see, the actual tools are equally impressive. The new healing tool, for example, is a small (and especially fast) post-processing layer used to remove a defect or objects from a photograph. I am not going to take a look at the "Layer" menu now, if we are talking about the new healing tool, because there is no need for that. The tools have adjusted their layouts pretty well, and they basically have the same functions. Thus, they do not "feel" like they need to be introduced again and again throughout the entire menu. Especially when it comes to the Spot Removal tool. In fact, it is one of my favorite features. This tool, which has been requested by thousands and thousands of users, has now become a big part of the workflow. It is used to remove the contents of the shadows on a picture and its edges, which makes editing the shadows much easier. The tool now consists of separate parts, which is not bad, because the individual actions can be tweaked in a way that is necessary. And in case you missed the tool in the previous version of Photoshop, you can still find it in the same place. However, it is a "Hello Moto" button, so you do not need to be enabled or disabled that tool. It is enabled for all, as it was designed to do exactly the same thing.

## **Photoshop 2022 (Version 23.4.1) Download Keygen Serial Number Full Torrent For Mac and Windows 2022**

Many tools are included in Photoshop for all kinds of image editing and photo transformation. These effects enable the user to modify the pixels and manipulate the image to get the most out of any photograph, no matter the source. Over the years photo editors have improved the features and functions that are included to help customers achieve their goals. Whether you are creating complex artwork or producing quick collages, you can do it all with Photoshop. All of these layouts were created in Photoshop using the latest version of the app, Adobe Photoshop CC 2019. By combining the award-winning features of Photoshop and the intuitive creativity of After Effects, Adobe Premiere Pro CC 2019 makes it possible for you to create stunning content from video to visual effects with incredible ease. Basically, the computer graphics differ from the films, because the image is not at all the same. The image is generated from the computer to the film by various software and to meet the desired conditions is, for example, the number of people filmed, the material, the viewing angle, the desired result, the image will be different or different parts of the image, only some elements are suitable for some other software. A photograph of the image then begins to create a film. When using the tools in Photoshop, you must play with all the settings, experiment with different combinations and select the desired result.

Adobe has been a pioneer in digital photography and has always pushed the boundaries, making new features and technologies available to the professional market. e3d0a04c9c

## **Photoshop 2022 (Version 23.4.1) With Licence Key Crack {{ lAtest release }} 2022**

Today we will take a deeper look at these features –

- Make photo life easier in Photoshop
- Make photo life easier in Photoshop
- Make photo life easier in Photoshop
- Adobe Photoshop Commands

Adobe says developers will get an extension to extend the Magnetic Grid within an image. Further, if the user is maintaining a specific layer, and wants to get rid of the grid, the layer can be swiped off. The ease to get rid of grid is a major hot feature that Adobties are adding to Photoshop. Designers choose their design mediums in full, as a canvas. With Photoshop CC, they will have the drafting panel, background panel, image panel, and all related tools. In addition, they will get a signboard panel, object panel, and a storyboard panel which gives them a clear presentation of their designs on the screen. They can estimate the size of the image, adjust various properties, and even select from a huge number of predefined styles to get their intended result. Photoshop's integrated development tool, Snapseed, came up with a new design preview feature. Adobe Photoshop CC allows a quick look of different ways to place and apply effects to your picture. These achievable effects include a solid color fill, a gradient from a single color to another, or even allow you to choose an image out of the ones stored in Photoshop. You can also adjust the effect color. And while you choose the colors, you can use filters like vignette, add frosted glass, or crop a part of the picture.

adobe photoshop star filters plugins free download nik software photoshop plugins suite free download photoshop shape plugins free download photoshop plugins software free download photoshop plugins green surgery free download download grain surgery adobe photoshop all version plugins topaz photoshop plugins bundle 2019 free download anurag 10 plugins for photoshop free download photoshop cs3 effects plugins free download adobe photoshop cs6 extended plugins free download

Overall human perception is not that sensitive, however more people or many non-technical people are becoming more aware of Photoshop these days. In truth, even if Photoshop is so small, it is still the most unstoppable tool for graphic designers to improve the quality of their logos, display designs and overall corporate branding. The power of this particular tool is ready to cut through whatever you throw at it, its accuracy, versatility and deep tool set ensure that it will always be the main tool of choice for just about all of the video editing tasks you need to complete. Those on a budget might find Photoshop's price point prohibitive, but even for the cost-conscious, Photoshop's features are priceless. The Adobe Creative Cloud Collection app gives you access to the full range of features and lets you make the most of your Apple or PC installation. And there's even more online training manuals, teachers and support. An updated edition of an all-time classic, Adobe Photoshop Master Class 2 includes Photoshop's most popular features in a single, coherent package. Explore the art of digital painting and compositing, retouching your images, applying selection tools, changing shapes with 3D tools, making your images look like film, enhancing images for print and presentations, and more! You'll also learn about tools, filters, and techniques that are commonly used by professional

photographers and artists, including console-based tools and the latest additions to Adobe's flagship consumer photo editing product.

In addition to the basic editing tools, Photoshop Elements has a selection of non-destructive editing tools that let you add, subtract, or modify certain areas of an image without damaging or destroying the region. Even if the photo was taken under perfect lighting, the final look may appear gray, muddy, or harsh. Photoshop Elements gives you the capability to soften the edges of an image. This feature is called Smoothing. A canny feature, Adjustment Layers let you apply differently colored adjustment layers to an image. This lets you see exactly how strong a light source is sitting on the image. This type of feature is called Exposure. Sometimes, a photo is simply not possible. The room wall gets in the way, for example, or there's a piece of furniture blocking your shot. A Clipping Path provides you the capability of ignoring the portion of the image behind the object of interest. This makes a white photo a black photo. This feature is one of the most powerful features in Photoshop Elements. It lets you hide the elements that you don't want in a picture, and it lets you display them on an image. The letterbox effect is achieved through this feature. Simply connect your camera to your computer via a USB cable and the photo will be automatically imported in the app. No special software or driver needs to be installed. Photoshop Elements 11 let's you crop the scanned picture, rotate, zoom, and even filter them. Adobe Photoshop CC 2019 is a paid desktop application, which can also be used on macOS and Windows and is packed with powerful features to permit you to reach the highest quality results using your basic needs. Main focus topics for Adobe Photoshop are:

- Processing-Intelligent and Interactive
- Content-Smart and Motivated
- Ideas-Artistic

<https://soundcloud.com/kolokadehefl/gta-4-setup-2a-bin> <https://soundcloud.com/nileagoomratt1973/adjustment-program-epson-dx6000> <https://soundcloud.com/vadyavayssen/download-f1-2008-pc-game-full-version> <https://soundcloud.com/amconpafe1975/alcor-au6989-flash> <https://soundcloud.com/thiapolilang1987/ali-rs232-upgrade-tool-v1-2-0-downloader-full> <https://soundcloud.com/theijuacosur1979/robomongo-download-for-windows-7-32-bit-iso> <https://soundcloud.com/quikilpare1972/maps-for-navigation-rns-315-free-download> <https://soundcloud.com/andreyqhm/iptv-m3u-lista-kanala-file-download>

When it comes to digital photography, you would never trade your beloved DSLR camera for an iPhone. The only problem is how to edit and enhance your pictures with your iPhone. Smartphone is generally equipped with a single camera along with the ability to live stream online, but the whole spectrum of factors that influence the quality of your photos can be reduced or even eliminated by this equipment, reducing the chances of taking a great shot without the need for a camera. 3D is much more than a toy or a gimmick. Although it is not a must for all graphic designers, it is essential to those who need to make their work come alive on all platforms. 3D layer artwork, 3D text animation, 3D annotation and even lighting can be very useful to designers and are starting to be embedded in most of the applications. This transition to 3D for developers and designers also means that developers and designers will have to learn how to use and work with the 3D tools within the Creative Cloud. Photoshop was one of the first graphics programs that had a basic GUI that was fairly simple to use by the

novice. In fact, since the release of Photoshop 1.0 in 1991, one of the major changes that has been made is the simplification of the interface. Competition and the need for better job availability causes the release of new versions of Photoshop with more features. From the release of Photoshop CS3, one of the major ideas was the removal of all old menu bars and their associated functionalities to make the program even more productive. This has been carried over to the subsequent versions of Photoshop and the interface still remains relatively simple to use, even by manufacturers who are coming up with the most advanced KVM workstation environments. In addition to improving the graphical interface, the latest version of Photoshop has updated the shape selection tools to select the edges of objects together.

Now you can easily edit and use Photoshop to change, repair and enhance any photo and any image online or on your desktop. Whether you are a professional photographer, graphic designer or an amateur photographer, Photoshop can help you improve, correct, and optimize every photo. The new Adobe CS6 toolset gives you more power and flexibility to work with your images and content. For example, the All Levels Adjustment tool makes it possible for you to easily refine general image brightness, contrast, and other image adjustments so you can quickly see the effects of your adjustments as soon as you apply them. In addition, the Photoshop Shadow and Highlight tools let you easily remove or replace shadows and highlights—which can make a big difference when correcting and enhancing images. "When it comes to tools, action usability and workflow, sharing modern apps, and the cloud, Adobe is going beyond," said Rami Al-Qudsi, general manager of new engineering for Adobe. "We're in the midst of a tsunami of amazing technology that will make the creative conversation even more powerful and collaborative. Collaborating with experts, viewing work in a browser, and collaborating in real time will fundamentally change the way people work and create." "We are committed to empowering people to create and collaborate together. With the release of Share for Review, we can help our customers succeed in any environment or shared workspace," said Judith Eskenazi, vice president, product management, Creative Cloud Enterprise. "With a more efficient workflow and a richer collection of tools, Share for Review offers a new approach to the way customers work with Photoshop."